## **Reports Defined**

## **When do we use this?**

OPS-COM has several built-in reports that can be leveraged to pull data from the system to either feed into financial reporting, usage analysis, incident tracking etc.

The following list is a quick reference of available reports and a definition of each report. Click on the report title to access a wiki article on the report.

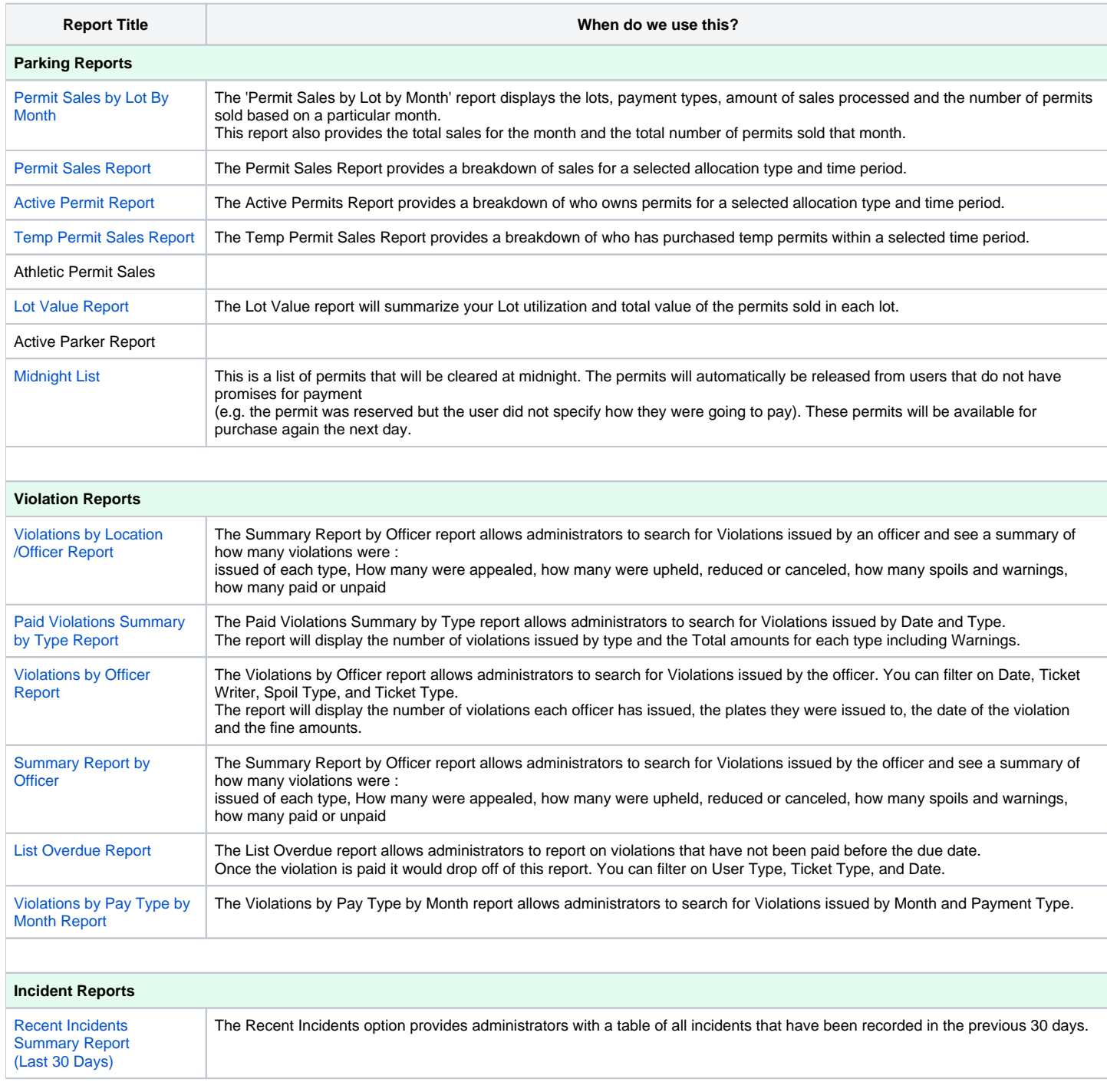

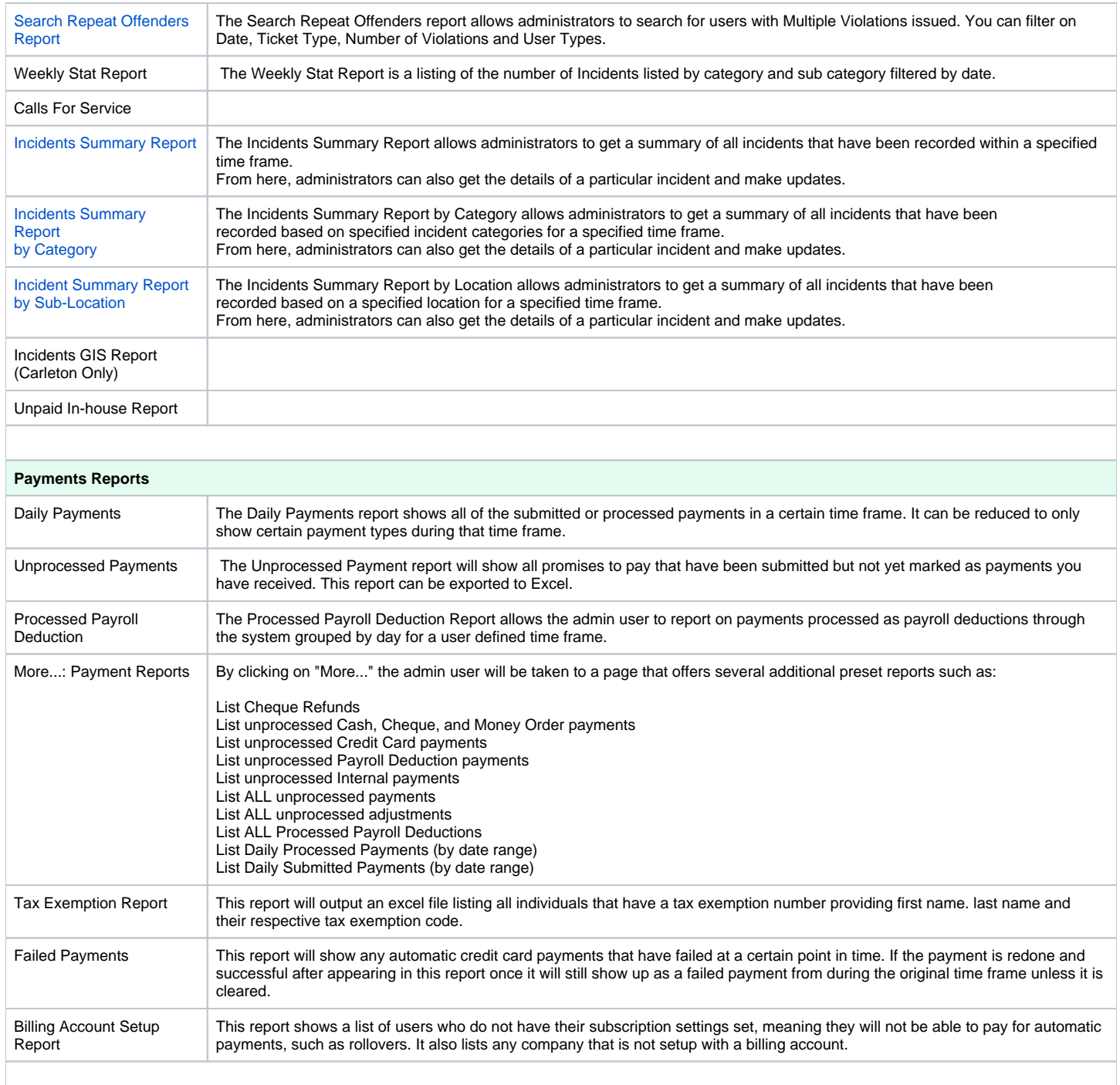